## SAP ABAP table VTS FTR GUI ADMIN {GUI Transaction: Administration Data Subscreen}

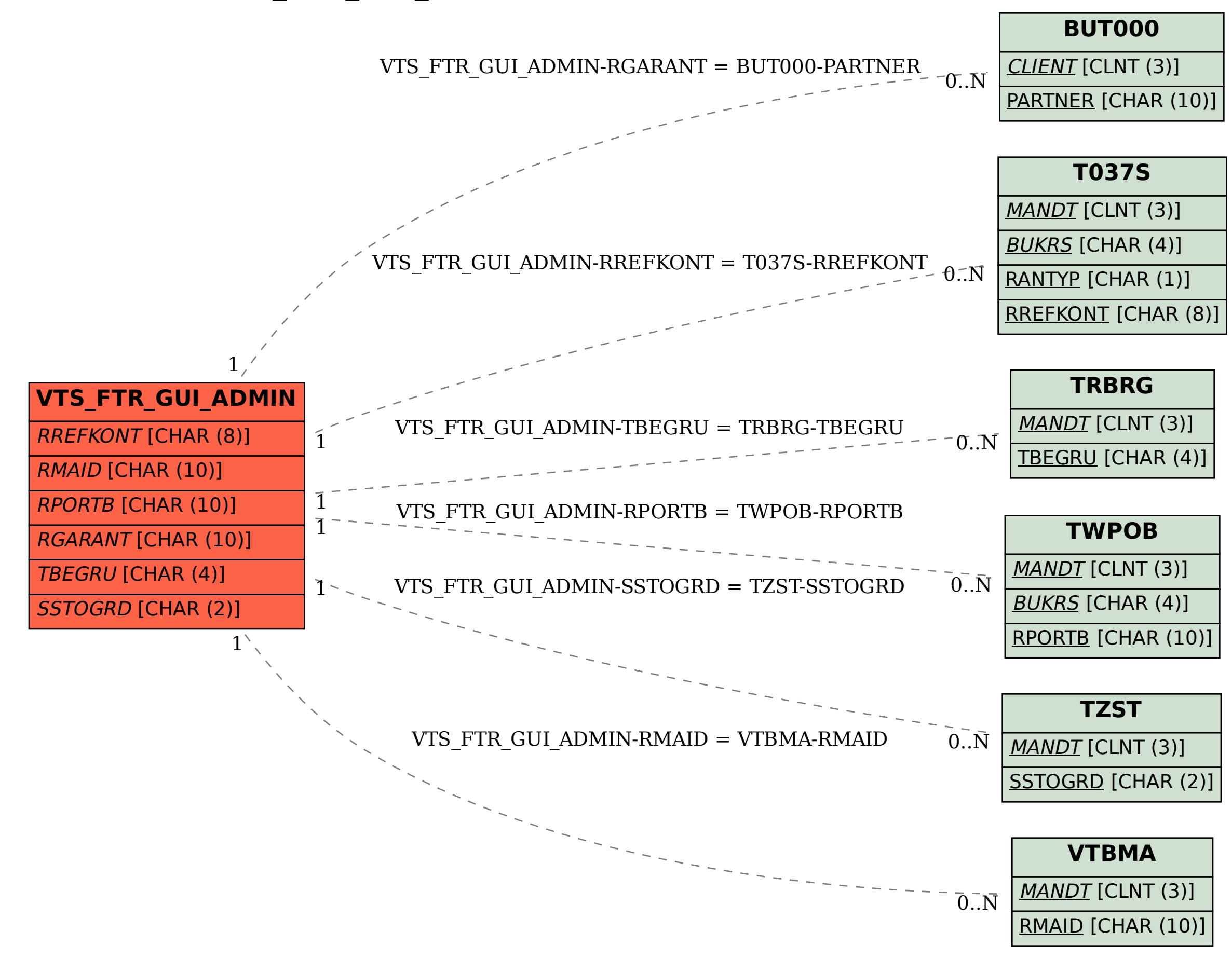